# **ТЕМА: «ПОСТРОЕНИЕ ТАБЛИЦ ИСТИННОСТИ»**

### **Порядок выполнения дистанционного задания:**

**1. Внимательно изучить теоретическую часть по теме (см. свой конспект в тетради и материал ниже)**

**2. Практическое задание (ниже) выполнить письменно в тетради.**

**3. Результаты практического задания (фото тетради) выслать до 24 декабря по электронной почте на адрес: m.v.gin@mail.ru или infolobanova@bk.ru**

**Высылая результаты выполненного задания, обязательно указать номер группы и свое ФИО.**

### Таблица истинности

Таблица истинности — это таблица, описывающая логическую функцию, а именно отражающую все значения функции при всех возможных значениях её аргументов.

**Количество строк** в ТИ находится по формуле:

$$
Q = 2^{r}
$$

где n-количество переменных

**Количество столбцов:**

# $R=n+k$

где k-количество простых логических операций в формуле

Базовые логические операции **1.Инверсия (Операция НЕ, отрицание)**

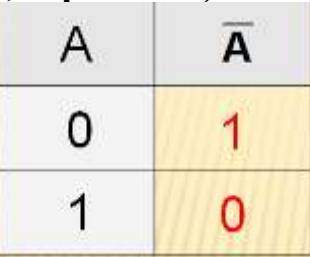

**2.Конъюнкция (Операция И, логическое умножение)**

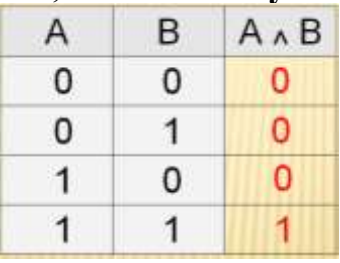

**3.Дизъюнкция (Операция ИЛИ, логическое сложение)**

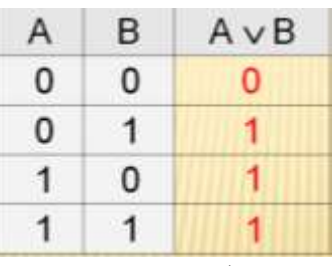

### **4.Импликация (логическое следование)**

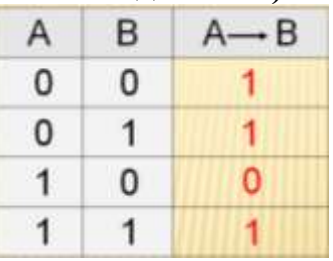

# **5.Эквивалентность (логическое равенство)**

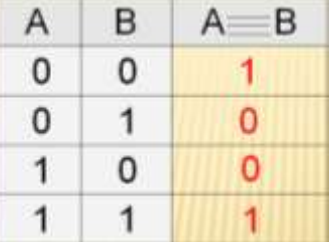

## ПОРЯДОК ВЫПОЛНЕНИЯ ОПЕРАЦИЙ:

- 1. Инверсия
- 2. Конъюнкция
- 3. Дизъюнкция
- 4. Импликация
- 5. Эквивалентность

Пример. По логической функции построить таблицу истинности и определить вектор выражения

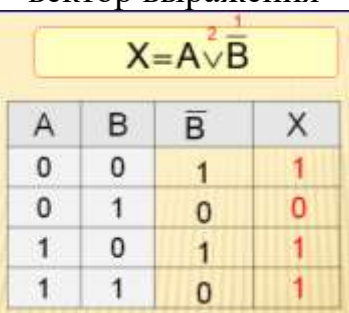

# Практическое задание:

По двум заданным логическим формулам построить таблицу истинности и определить вектор выражения:

$$
F = \overline{A} \& (A \& B) \lor (A \rightarrow B)
$$
\n
$$
F = \overline{(A \& B) \lor (A \rightarrow B) \lor A}
$$

# **ТЕМА: «КОДИРОВАНИЕ ТЕКСТОВОЙ ИНФОРМАЦИИ»**

#### **Порядок выполнения дистанционного задания:**

**1. Внимательно изучить конспект в тетради по теме «Кодирование текстовой информации»**

**2. Практическое задание (ниже) выполнить письменно в тетради.**

**3. Результаты практического задания (фото тетради) выслать до 26 декабря по электронной почте на адрес: m.v.gin@mail.ru или infolobanova@bk.ru**

### **Высылая результаты выполненного задания, обязательно указать номер группы и свое ФИО.**

Задание 1

В кодировке Windows-1251 каждый символ кодируется 8 битами. Ученик хотел написать текст (в нём нет лишних пробелов):

> «Скользя по утреннему снегу, Друг милый, предадимся бегу Нетерпеливого коня И навестим поля пустые…»

Одно из слов ученик написал два раза подряд, поставив между одинаковыми словами один пробел. При этом размер написанного предложения в данной кодировке оказался на 8 байт больше, чем размер нужного предложения. Напишите в ответе лишнее слово.

#### Задание 2

В кодировке КОИ-8 каждый символ кодируется 8 битами.

Ученик написал текст (в нём нет лишних пробелов):

«Мои любимые герои мультфильмов: Шрек, Пумба, Маугли, Рататуй, Пиноккио, Винни-Пух, Белоснежка, Малефисента, Человек-паук, Конёк-Горбунок».

Ученик удалил из списка имя героя одного мультфильма, а также лишние запятую и пробел – два пробела не должны идти подряд.

При этом размер нового предложения в данной кодировке оказался на 10 байт меньше, чем размер исходного предложения. Напишите в ответе удалённое имя героя мультфильма.

#### Задание 3

Некоторое сообщение, набранное на компьютере, содержит 16 страниц, на каждой странице 76 строк, в каждой строке 64 символа. Определить информационный объем статьи в КБ в кодировке UTF, в которой каждый символ кодируется 4 битами.

### Задание 4

Заполнить пропуски значениями, в соответствии с предложенными единицами измерения:

$$
1024 \text{ M6} = 2^? \text{ Baăr} = 2^? \text{Bhr}
$$

$$
64 \text{ T6} = 2^? \text{ K6} = 2^? \text{Bhr}
$$

#### Задание 5

Переведите из одних единиц измерения в другие:

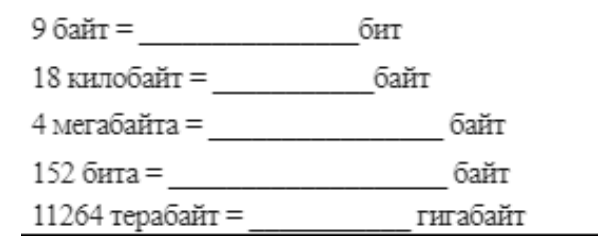